## Дополнительно

## Откройте Меню (≡) :

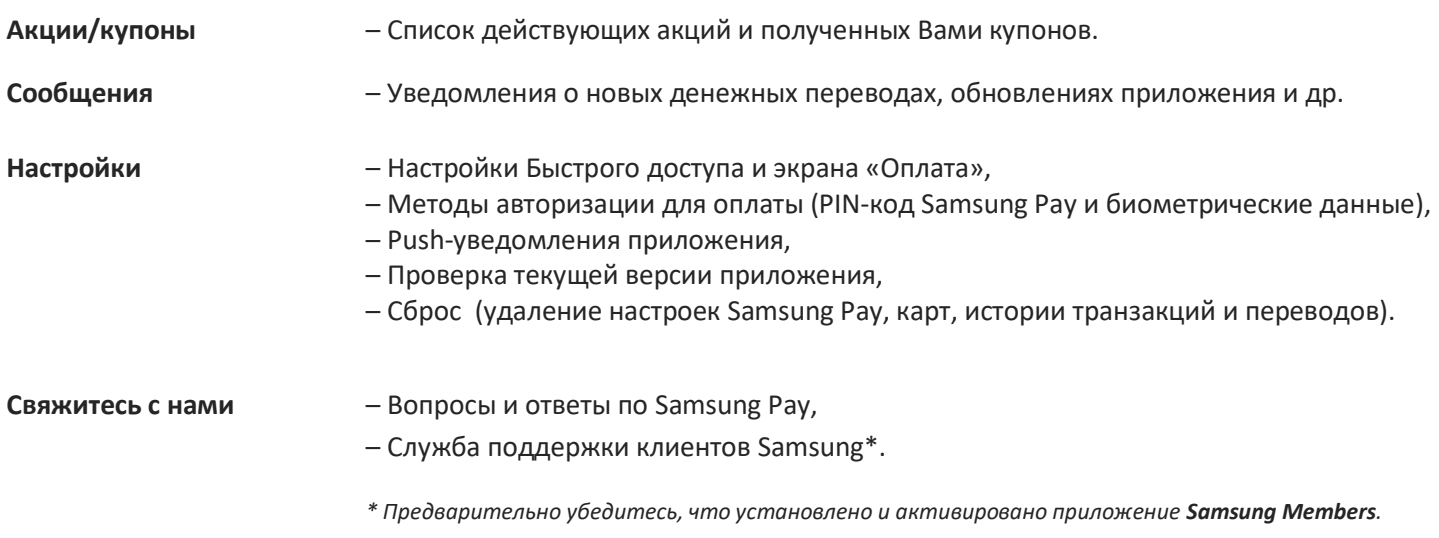